AutoCAD Crack Free Registration Code Download [Mac/Win]

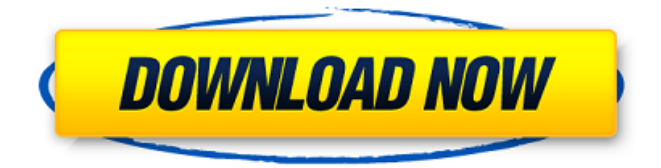

1,167 Articles The first AutoCAD Serial Key R14 was released in 1986. Since then, the product has gone through numerous minor updates and even name changes. AutoCAD Free Download has gone through a number of corporate mergers, starting with PostScript Solutions (later Autodesk) and ending with Autodesk. AutoCAD stands for "Autocad is an abbreviation of the word Autocadamorado." — AutoCAD, AutoCAD User's Guide, page 19 It

#### comes from the Latin term, which means

"autocadamorado," a person who is beautiful, noble, and ornamently dressed. — Herman Krebbs, The History of Autodesk, page 40 Autodesk AutoCAD AutoCAD stands for AutoCAD is the world's leading desktop and mobile CAD platform that delivers sophisticated design and drafting applications to a diverse range of users, including engineers, architects, designers, planners, drafters, students, and hobbyists. [1] Read

## More, [2] Download AutoCAD or [3] Download AutoCAD Civil 3D AutoCAD is a typeface used in AutoCAD, PostScript, Adobe InDesign, QuarkXPress, and many other products. It was designed by Hartmut Brechbühl, Paul Kittelmann, and David Stoeckert. It is part of the Adobe Typekit service, and is available in dozens of fonts and styles. The font family is designed to work with many fonts, such as Zapfino and H. Brechbühl W01. Introduced in January 1982, the AutoCAD

# programming language is a general purpose

programming language with an integrated set of drafting commands, methods, and functions. The AutoCAD programming language is described in the AutoCAD Users' Guide. AutoCAD supports the international standards ISO 9029 and ISO 10646, which provide character coding for the complete Latin alphabet. The implementation of the AutoCAD programming language also supports this standard. The AutoCAD programming language supports all of the unicode

## character sets specified in the ISO 8859 and ASCII-8859 character sets. This includes the Latin-1 and Latin-9 character sets, and is compatible with the standards for European and Japanese text entry.

**AutoCAD Activation Code Free Download X64**

User interface editing for functionality of Cracked AutoCAD With Keygen 2014 and later ObjectARX and Runtime.NET for AutoCAD 2015 and AutoCAD LT 2015 C++ and Dynamiclink libraries for AutoCAD LT 2016

Plug-ins for AutoCAD 2017 See also List of vector graphics editors References External links Category:Computer-aided design software for Windows Category:Computer-aided design software for macOS Category:Autodesk Category:Computer-aided design software Category:AutoCAD Category:Vector graphics editorsQ: How to recover my User Profile using the password I use to Login? Yesterday I was trying to backup my Profile and I went to this site: Now I

## would like to recover my Profile and I am using the same password I use to login to my computer. I tried it in the Link but it is asking me for another password which I don't have, but I did use that one. I would like to know if there is any way to recover my User Profile or if it is lost forever. A: If you set your passwords to the same value as the Active Directory passwords then you will be logged in to your account when the backup is run. So you will need to decide if the value of the password to log you

## in with is important. It would be safe to change the password (or at least the one used to log in) to something else. Dr. David Swoboda has spent the last year at the Aspen Institute engaged in a process that may have surprised even him. For many years, he had identified personal health as a primary concern for the Fort Collins community, and his new role with the Aspen Institute affords him a chance to focus on that issue, but also on a broad range of complex issues affecting the people of

Northern Colorado. When he joined the Institute in July 2017, Swoboda spent the first few months in Washington D.C., where he was working with the National Institute for Health Care Management on health care issues. Then, last year, he arrived at the Aspen Institute for the first time to learn more about the Institute's work, work that directly impacts northern Colorado. "You don't think of the Aspen Institute as a place that is a a1d647c40b

Click on the link below, download the tool and install it. Q: Looking to make a python script that does only one thing I was looking for a program that runs on Linux, Mac or Windows, that would run on any of them and simply lists the network interfaces available on the machine and the IP address of each one. I found a few options online but they all seem to be quite complicated (trying to do the same thing on Windows involves running a whole bunch of

## batch files and I'm hoping I can just run a single.py script). I was wondering if anyone knew of something simple that would do this job? A: The -I option of the ip command is what you want. It's the same as the -A option on ifconfig. If you want to get all available interfaces (including loopback and null interfaces), run: ip -A If you just want the nonloopback interfaces: ip -A -n If you want the raw output, then add -o to get just the address. You can also pipe it into your favorite text editor: ip -A -n

 $-$ o | sed '1,/^[0-9.]+: /d' # # Copyright (c) 2014, 2018, Oracle and/or its affiliates. All rights reserved. # DO NOT ALTER OR REMOVE COPYRIGHT NOTICES OR THIS FILE HEADER. # # This code is free software; you can redistribute it and/or modify it # under the terms of the GNU General Public License version 2 only, as # published by the Free Software Foundation. # # This code is distributed in the hope that it will be useful, but WITHOUT # ANY WARRANTY; without even the implied

## warranty of MERCHANTABILITY or # FITNESS FOR A PARTICULAR PURPOSE. See the GNU General Public License # version 2 for more details (a copy is included in the LICENSE file that # accompanied this code). # # You should have received a copy of the GNU General Public License version # 2 along with this work; if not, write to the Free Software Foundation, # Inc., 51 Franklin St, Fifth Floor, Boston, MA 02110-1301 USA. # # Please contact Oracle, 500 Oracle

#### Parkway, Redwood Sh

**What's New in the?**

Drafting: Intelligent tools for drafting and designing on the go. You can perform new drafting types faster and more accurately than ever before. In addition, enjoy a new dimensionbased workflow for drafting and calculating. (video: 11:30 min.) CAD-to-Model: Streamline your workflows from CAD to CATIA. Use our new technology to build workflows with catia.net, enabling your team to

create and export workflows faster and more easily. Expose: Expose your data, data connections, and viewport to any part or dimension of the model. In the past, it was necessary to export any changes as a new drawing, which can be time-consuming and confusing. Now, you can share and manage changes with ease. You can also create custom exposure lists for specific items in your drawing. Bug fixes and improvements:

Improvements to the rendering engine for better performance and stability.

The following items are resolved: - Improving the rendering of large files in legacy AutoCAD products - Resolved issues with functionality of the Rendering Engine on Mac - Resolved issues with interoperability of online customers in the U.S. Improvements to the zooming performance of the rulers. The following items are resolved: - Resolved an issue where zooming the rulers in the Ribbon Panel (Ribbon > Standard Function > View & Zoom) caused the toolbars to appear behind

## the Ribbon Panel when the first tool in the toolbar was selected. Improvements to the start-up performance of the product. - Resolved an issue where some users were experiencing a longer start-up time when they first opened the program. Improvements to the printing performance of the product. - Resolved an issue where users were experiencing longer print times than expected. Other improvements: Resolved an issue where the text box for the Time tab in the Preferences dialog box (View tab > More) was not

## being updated when the cursor was moved from one control to another in the application. Resolved an issue where a bug would cause a drawing to be redrawn multiple times when performing a print preview. Resolved an issue where the "Fast Selection" mode was not being saved after the last selection. Resolved an issue where the font of the sheet/label tabs did not change to the default font after changing the font in the Preferences dialog box.

Minimum: OS: Windows 7 Processor: Dual-core Intel i5-4570S or AMD equivalent Memory: 6 GB RAM Graphics: NVIDIA® GeForce® GTX 650 or AMD Radeon HD 7850 (1 GB VRAM) DirectX: Version 11 Network: Broadband Internet connection Storage: 5 GB available space Recommended: Processor: Dual-core Intel i7-4790S or AMD equivalent Memory: 8 GB RAM Graphics:

Related links:

-